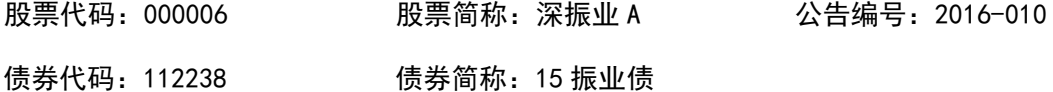

## 深圳市振业(集团)股份有限公司

关于召开 2016 年第二次临时股东大会的提示性公告

本公司及董事会全体成员保证公告内容的真实、准确和完整,没有虚假记载、误导性陈 述或者重大遗漏。

根据公司第八届董事会 2016 年第二次会议决议,公司将于 2016 年 3 月 11 日 14:30 在公司 12 楼会议室召开 2016 年第二次临时股东大会。公司已于 2016 年 2 月 24 日在《中国证券报》、《证券时报》、《上海证券报》以及巨潮资讯网 (http://www.cninfo.com.cn )上公告了《关于召开 2016 年第二次临时股东大会 的通知》。本次股东大会将采用现场投票与网络投票相结合的方式,现将有关事 项再次通知如下:

一、召开会议基本情况

(一)会议届次:本次股东大会是 2016 年第二次临时股东大会

(二)召集人:深圳市振业(集团)股份有限公司董事会于 2016 年 2 月 23 日召开第八届董事会 2016 年第二次会议,审议通过了《关于召开 2016 年第二次 临时股东大会的议案》,提议召开本次股东大会。

(三)现场会议时间:2016 年 3 月 11 日(星期五)14:30,会期半天。

(四)网络投票时间:

1、通过深圳证券交易所交易系统投票的时间为 2016 年 3 月 11 日上午 9:30  $-11:30$ , 下午  $13:00-15:00$ ;

2、通过深圳证券交易所互联网投票系统(http://wltp.cninfo.com.cn)投票时 间为 2016 年 3 月 10 日 15:00 至 2016 年 3 月 11 日 15:00 期间的任意时间。

(五)股权登记日:2016 年 3 月 7 日。

(六)会议的召开方式:本次股东大会采取现场投票与网络投票相结合的方 式。公司将通过深圳证券交易所交易系统和互联网投票系统向股东提供网络形式 的投票平台,股东可以在前述网络投票时间内通过上述系统行使表决权。股东应 选择现场投票、网络投票中的一种方式进行表决,如果同一表决权出现重复投票 表决的,以第一次投票表决结果为准。

(七)出席对象:

1、截至 2016 年 3 月 7 日下午收市时,在中国证券登记结算有限责任公司深 圳分公司登记在册的持有公司股票的全体股东均有权出席本次股东大会。股东可 以亲自出席本次会议,也可以委托代理人出席本次会议和参加表决,该代理人不 必是本公司股东。

2、公司董事、监事和高级管理人员。

3、公司聘请的见证律师。

(八)现场会议召开地点:深圳市罗湖区宝安南路 2014 号振业大厦 B 座 12 楼会议室。

(九)本次会议的召集、召开符合有关法律、法规、部门规章、规范性文件 和公司章程的规定。

二、会议审议事项

(一)提案名称:

1、《未来三年(2015-2017 年)股东回报规划》

2、《关于修订<公司章程>的议案》

3、《关于修订<股东大会议事规则>的议案》

4、《关于修订<董事会议事规则>的议案》

(二)披露情况:上述议案详细内容见 2016 年 2 月 24 日刊登于《中国证券 报》、《证券时报》、《上海证券报》和中国证监会指定网站的公告资料。

三、现场股东大会会议登记方法

(一)登记方式:

1、符合条件的个人股东持股东帐户卡原件及复印件、身份证原件及复印件, 授权委托代理人还应持授权委托书原件、本人身份证原件及复印件、委托人股东 帐户卡复印件办理登记手续。

2、符合条件的法人股东之法定代表人持本人身份证原件及复印件、法定代 表人证明书原件、法人股东帐户卡原件及复印件、营业执照复印件办理登记手续, 或由授权委托代理人持本人身份证原件及复印件、法人代表授权委托书原件、法 人代表证明书原件、法人股东帐户卡复印件、营业执照复印件办理登记手续。

3、异地股东可通过信函或传真的方式进行登记。

(二)登记时间:2016 年 3 月 8 日、3 月 9 日、3 月 10 日上午 8:30—下午 17:00 及会议现场投票前。

(三)登记地点:深圳市罗湖区宝安南路 2014 号振业大厦 B 座 1604 室董事 会办公室。

(四)会议联系方式:

电话:0755-25863061

传真:0755-25863381

联系人: 杜汛、罗丽芬

四、网络投票的安排

在本次会议上,公司将通过深圳证券交易所交易系统和深圳证券交易所互联 网投票系统向股东提供网络形式的投票平台,股东可以通过上述系统参加网络投 票。有关股东参加网络投票的详细信息请登录深圳证券交易所网站 (www.szse.cn)查询,网络投票的投票程序及要求详见本通知附件一。

五、其他事项

(一)会议费用:本次股东大会现场会议会期半天,与会人员的交通、食宿 等费用自理。

(二)网络投票期间,如投票系统突发重大事件影响本次会议进程,则本次 会议的进程按当日通知进行。

六、备查文件

公司第八届董事会 2016 年第二次会议决议

特此公告。

附件: 1、网络投票程序及要求

2、授权委托书格式

深圳市振业(集团)股份有限公司董事会

二○一六年三月八日

附件一:

## 网络投票程序及要求

一、采用深交所交易系统投票的投票程序

1、本次临时股东大会通过深圳证券交易所交易系统进行网络投票的时间为 2016 年 3 月 11 日上午 9:30-11:30,下午 13:00-15:00,投票程序比照深圳证券 交易所新股申购业务操作。

2、投票代码:360006;投票简称:振业投票

3、股东投票的具体程序为:

(1)买卖方向为买入投票;

(2)在"委托价格"项下填报本次临时股东大会的议案序号。100 元代表 总议案,1.00 元代表议案 1,以 2.00 元代表议案 2,以此类推。每一议案应以 相应的价格分别申报。如股东对所有议案均表示相同意见,则可以只对"总议案" 进行投票。

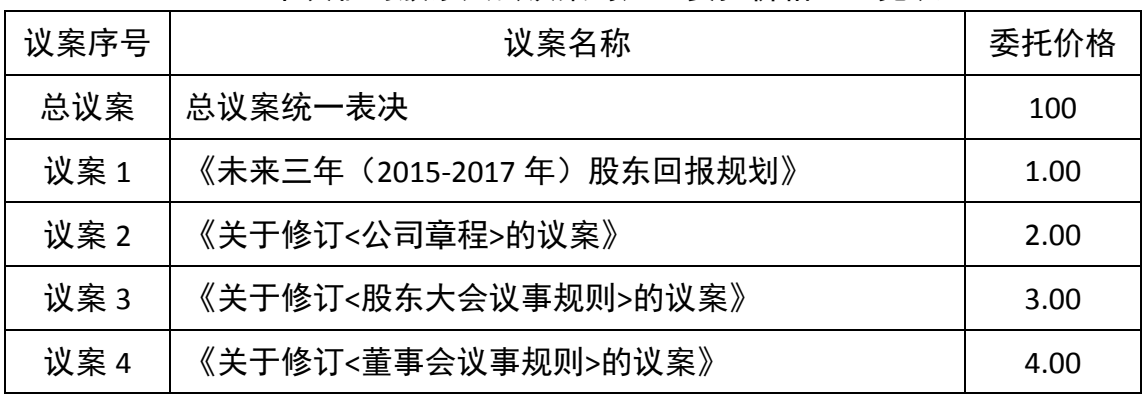

本次临时股东大会议案对应"委托价格"一览表

(3) 在"委托股数"项下填报表决意见, 1 股代表同意, 2 股代表反对, 3 股代表弃权;

(4)在股东大会审议多个议案的情况下,如股东对所有议案均表示相同意 见,则可以只对"总议案"进行投票。

如股东通过网络投票系统对"总议案"和单项议案进行了重复投票的,以第 一次有效投票为准。即如果股东先对相关议案投票表决,再对总议案投票表决, 则以已投票表决的相关议案的表决意见为准,其它未表决的议案以总议案的表决 意见为准;如果股东先对总议案投票表决,再对相关议案投票表决,则以总议案 的表决意见为准。

(5)对同一议案的投票只能申报一次,不能撤单;

(6)不符合上述规定申报无效,深圳证券交易所交易系统作自动撤单处理。

二、采用互联网投票的投票程序

1、互联网投票系统开始投票的时间为 2016 年 3 月 10 日(现场会议召开前 一日)下午 15:00,结束时间为 2016 年 3 月 11 日(现场会议结束当日)下午 15:00。

2、股东通过互联网投票系统进行网络投票,需按照《深交所投资者网络服 务身份认证业务实施细则》的规定办理身份认证,取得"深交所数字证书"或"深 交所投资者服务密码"。

3、股东根据获取的服务密码或数字证书,可登录 http://wltp.cninfo.com.cn 在规定时间内通过深交所互联网投票系统进行投票。

三、网络投票其他注意事项

网络投票系统按股东账户统计投票结果,如同一股东账户通过深交所交易系 统和互联网投票系统两种方式重复投票,股东大会表决结果以第一次有效投票结 果为准。

附件二:

## 授权委托书

兹委托 布尔夫生(女士)代表本人出席深圳市振业(集团)股份有 限公司 2016 年第二次临时股东大会并行使表决权。

委托人股票账号: きょうしゃ おおし 持股数: きょうしゃ おおし 股 委托人姓名 (法人股东名称):

委托人身份证号码(法人股东营业执照号码):

受托人姓名: 身份证号码:

委托人对股东大会各项提案表决意见如下:

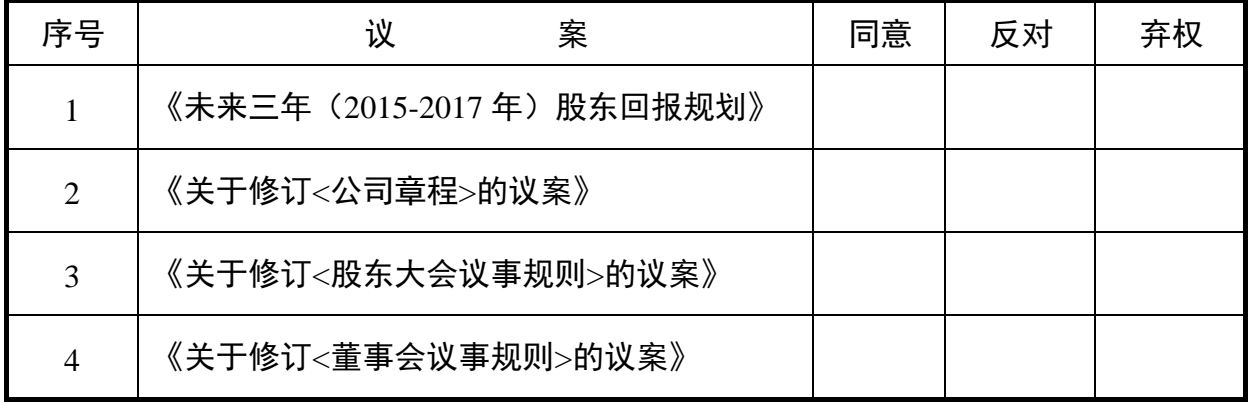

注:委托人对"同意"、"反对"、"弃权"三项委托意见栏中的一项发表意见, 并在相应的空格内打"√",三项委托意见栏均无"√"符号或出现两个或两个 以上"√"符号的委托意见视为无效。

委托人签名(法人股东加盖公章):

委托日期: